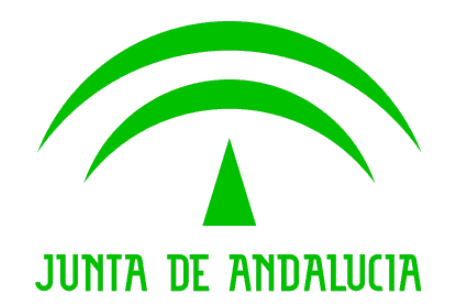

Consejería de Justicia y Administración Pública

Trew@ v1.5.0

Notas de la versión

Versión: v01r04 Fecha: 07/09/2009 Queda prohibido cualquier tipo de explotación y, en particular, la reproducción, distribución, comunicación pública y/o transformación, total o parcial, por cualquier medio, de este documento sin el previo consentimiento expreso y por escrito de la Junta de Andalucía.

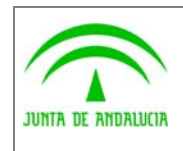

Consejería de Justicia y Administración Pública

Trew@ v1.5.0

Notas de la versión

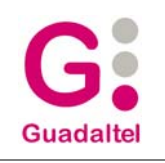

## HOJA DE CONTROL

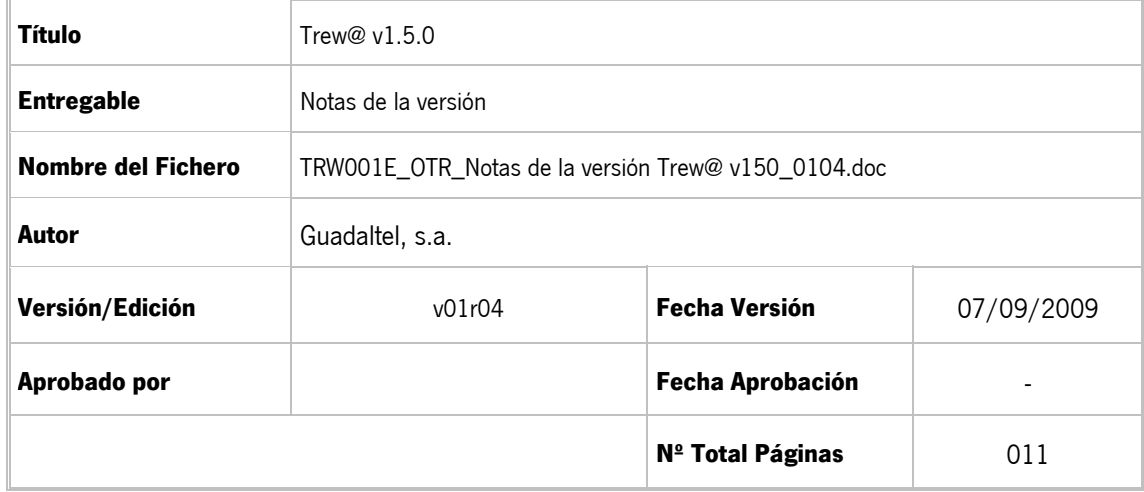

#### REGISTRO DE CAMBIOS

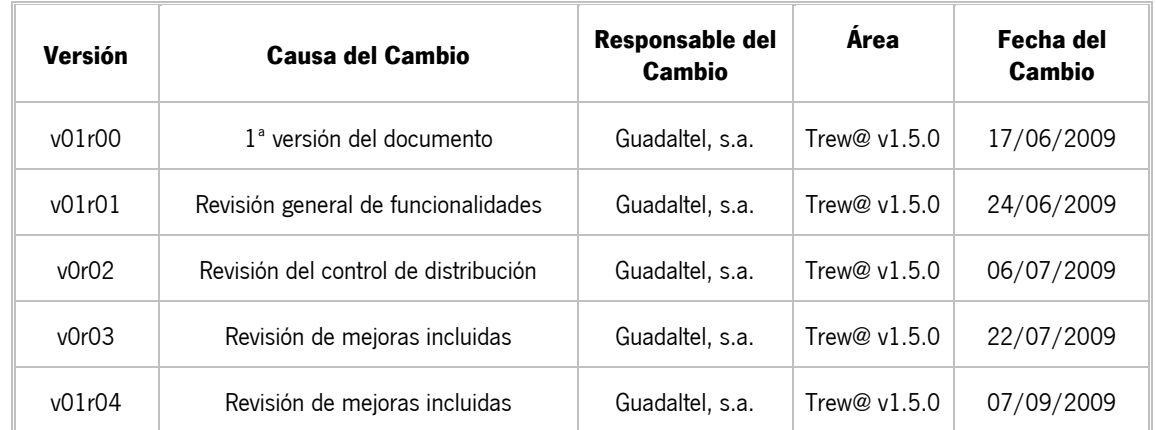

#### CONTROL DE DISTRIBUCIÓN

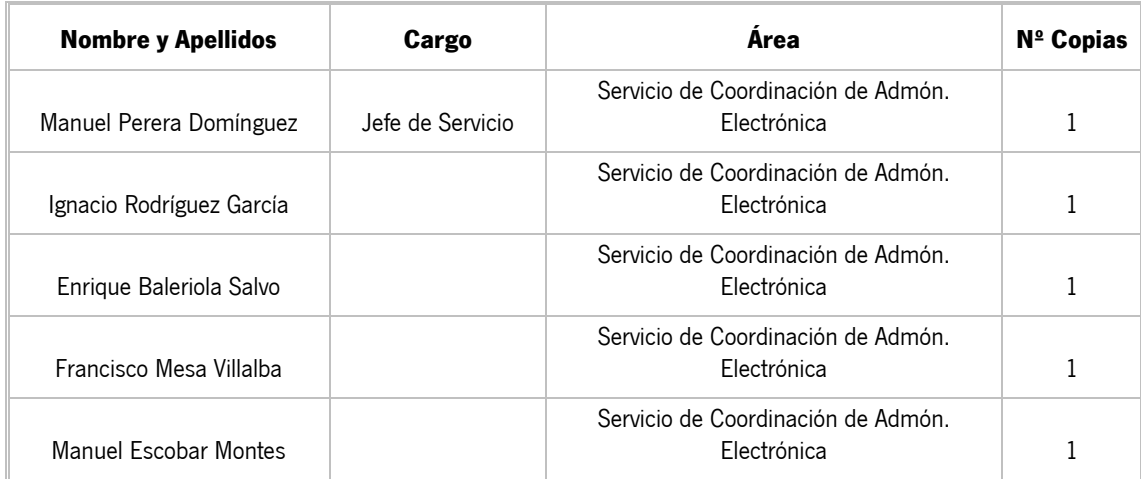

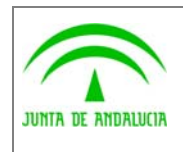

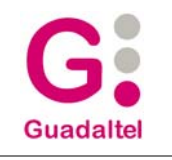

# ÍNDICE

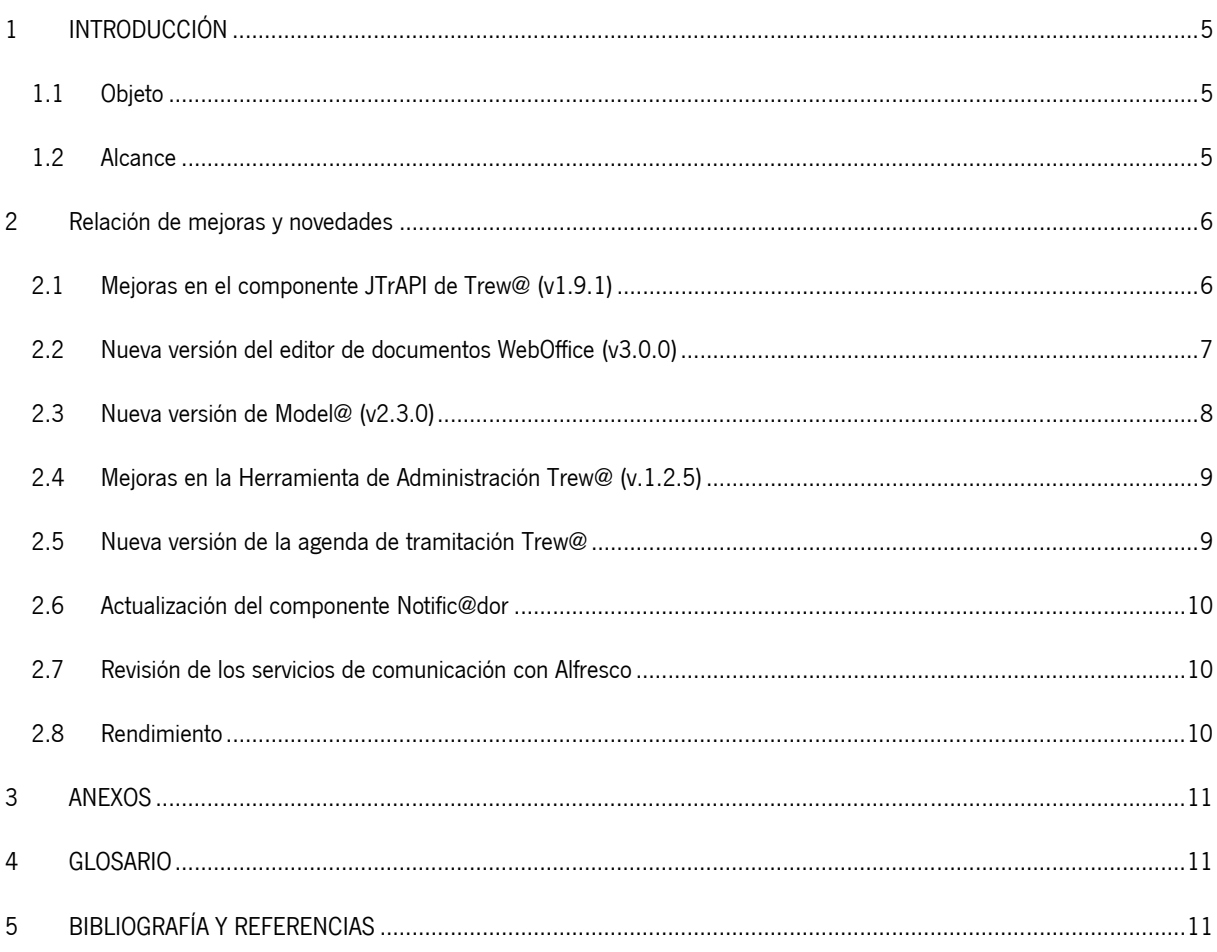

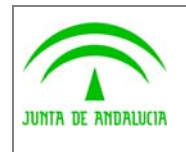

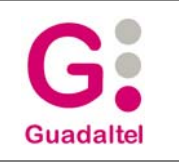

## 1 INTRODUCCIÓN

de los Servicios Públicos

## 1.1 Objeto

El presente documento define el conjunto de mejoras y revisiones realizadas sobre diversos componentes pertenecientes a un motor Trew@ v1.5.0

Esta nueva versión del sistema recopila en este entregable actualización concreta del componente JTrApi, además de mejoras en otros componentes como Model@ y una nueva versión del editor de documentos WebOffice con importantes novedades.

Además, incluye actualización del resto de software y documentación facilitados hasta la fecha durante las anteriores versiones. Aunque la mayoría de documentación se puede encontrar en la subcarpeta "Documentación", existen otros documentos más específicos de cada componente disponibles en la subcarpeta que contiene a dichos componentes.

## 1.2 Alcance

Este documento va dirigido a:

- La dirección del proyecto w@ndA.
- El colectivo de usuarios y desarrolladores de sistemas que usan Trew@ como motor de tramitación.

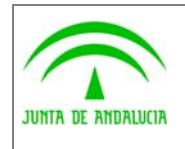

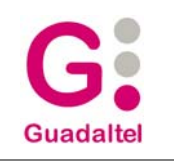

## 2 Relación de mejoras y novedades

## 2.1 Mejoras en el componente JTrAPI de Trew@ (v1.9.1)

Se ha desarrollado una nueva versión del componente de tramitación JTrAPI de Trew@ mejorada con respecto a las versiones anteriores. Cabe destacar:

- Modificación para permitir distintas versiones de librería iText (esta librería es usada en Trew@ para la generación a pdf de documentos basados en párrafos). Hasta ahora se utilizaba la versión de iText 1.3.1 pero debido a los cambios en los métodos de la interfaz de dicha librería se ha mejorado el componente para que sea compatible con versiones 2.X.X, detectando la versión de la misma y haciendo uso de los métodos correspondientes en cada versión. Esto permite a las aplicaciones el uso de versiones más recientes y revisadas de la librería iText para desarrollos propios de la aplicación (utilización de las mejoras que puedan aportar estas versiones), al mismo tiempo que la generación a pdf de Trew@ basada en párrafos.
- Eliminación de propiedad "static" en los atributos "apiUI" y "nombre" de la clase "TrAccesoUI". Esto soluciona algunos problemas detectados en programación "multihilo" en los que la aplicación hace uso de varias instancias de api de Trew@, evitando la obtención de nulos mediante los métodos "getNombre" y "getApiUI" en las clases que heredan de "TrAccesoUI" (condiciones, acciones y variables).
- Adaptación a la nueva versión de WebOffice (v3.0.0) en lo que se refiere a configuración y XML de inicio necesario para esta nueva versión del componente de edición de documentos.
- Corrección del método "enviaDocumentoExpediente" en el caso de usar BBDD PostGreSQL que ofrecía un error de consulta.
- Corrección de bug en la importación de procedimientos cuando llevan asociados datos de normativas existentes ya en el motor.
- Ajuste en el atributo "Descripción" correspondiente a la razón de interés de un interesado en un documento, se estaba devolviendo incorrecto dicho atributo.
- Se añade la propiedad "DESCARGA\_PKCS7" para la configuración en Trew@ de Port@firmas (en caso de uso de los métodos nativos que se comunican con este aplicativo), para permitir indicar si así se desea la descarga o no del PKCS7 del documento desde @firma en el método "actualizaEntregas". En determinados entornos el coste de esta operación suele ser elevado, esto permite mediante configuración obviar en dicho método del api el proceso de consulta de este atributo a @firma a través de Port@firmas, si la aplicación no necesita del mismo almacenado en Trew@.
- La interfaz ApiUI incluye un nuevo método "obtenerProcedimientosUsuario", que permite obtener los datos de procedimientos en los que un usuario tiene perfiles. Se añade a la misma interfaz del api el método "obtenerIndicacionesFichaProcedimiento" que permite obtener más detalles modelados en el procedimiento sin necesidad de usar la interfaz ApiADM.
- Se amplían los datos devueltos por el método "obtenerExpedientesCaducados", concretamente con los generales del procedimiento del expediente. Se amplía igualmente en "obtenerDocumentosExpedientes" con los datos de registro del documento. Esto permite a las aplicaciones obtener en la misma llamada los datos descritos sin necesidad de otras llamadas a métodos del api.

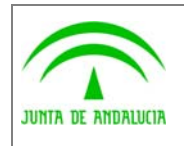

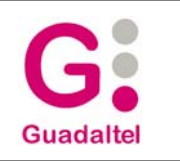

- El método "explorarExpedientes" permite añadir filtro por datos de interesados. Esto permite ampliar los filtros de búsqueda de expedientes y tener en cuenta los interesados asociados cuando se usa dicho método.
- Corrección de cursor abierto en el método de "eliminarExpediente" en el caso de elevar excepciones.
- Revisión general de métodos para asegurar la correcta devolución de conexiones en el caso de uso de pool de conexiones.

## 2.2 Nueva versión del editor de documentos WebOffice (v3.0.0)

Se incluye también una nueva versión del componente WebOffice (versión 3.0.0) con importantes mejoras y novedades entre las que cabe destacar:

- Se prescinde de la instalación previa del componente, quedando reducido todo el proceso a un sencillo diálogo de configuración que se lanza automáticamente la primera vez que el usuario abre WebOffice. Además el fichero "ComponentesWebOffice.jar" necesario durante el proceso de configuración puede ubicarse en servidor de aplicaciones desde donde el propio WebOffice podrá descargarlo automáticamente, (configurable por parámetro desde la aplicación que lo instancia) no siendo necesario disponer de una copia local en cada equipo cliente como hasta ahora.
- Mayor compatibilidad multiplataforma que permite en esta versión su uso en Windows Vista y en otras distribuciones Linux (además de Guadalinex).
- Compatibilidad frente a actualizaciones de Java Runtime Environment (JRE) en el PC cliente. Hasta esta nueva v3.0.0 una actualización por parte del usuario de la versión de JRE requería una reinstalación completa del componente WebOffice.
- Se prescinde de la configuración necesaria en las aplicaciones (weboffice.properties) para la creación de la interfaz con Trew@ debido a que se usan los servlets por defecto del componente JTrApi para evitar nuevas conexiones con el motor.
- Permite el guardado de documentos en rutas https, no permitido en versiones anteriores.
- Incluye información visual mediante barras de progreso para los procesos de guardado y carga de documentos, lo que permite al usuario conocer el estado actual de las operaciones que esté realizando WebOffice para evitar la sensación de "cuelgue" o inactividad del editor en operaciones pesadas.
- Desde el menú de configuración se permite la exportación a fichero .txt de los datos de configuración del componente, que será de gran utilidad en la comunicación de incidencias al Servicio de Soporte.
- Se distingue entre "Cerrar" y "Terminar" para salir del editor tal y como se contempla en OpenOffice, de esta forma el usuario puede "Terminar" el proceso "soffice.bin" (cierra todas las instancias de OpenOffice) o sólo "Cerrar" la instancia actual de WebOffice.
- Al salir del editor se avisa al usuario de cambios sin guardar en el documento editado.
- Incluye nuevo botón de "Mostrar/Ocultar campos" y otras mejoras generales de interfaz (maximizado por defecto, diálogos de usuario, mayor información en la consola, etc.).

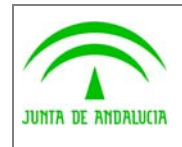

Consejería de Justicia y Administración Pública Dirección General de Modernización e Innovación

Trew@ v1.5.0

Notas de la versión

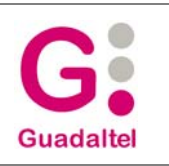

## 2.3 Nueva versión de Model@ (v2.3.0)

de los Servicios Públicos

Esta nueva versión de la herramienta gráfica de definición de procedimientos Model@ incluye las siguientes mejoras con respecto a su versión anterior:

- Permite la creación de notas rápidas o "post-it" asociadas al gráfico de definición del procedimiento. De esta forma el usuario puede indicar dichas notas a nivel general (en color amarillo) o relacionarlas con elementos gráficos como fases, transición de inicio/final y eventos (en color naranja). Cabe destacar que estas notas están orientadas a ayudar durante el proceso de modelado de procedimientos y que la información sobre las mismas no se tiene en cuenta en el proceso de importación del procedimiento al motor Trew@ aunque dicha información se incluye en el fichero .xml generado desde Model@ para la importación. Esto permite tener las notas disponibles en el fichero para posteriores modificaciones del procedimiento siempre que las mismas se realicen desde Model@ y no se utilice el fichero ".xml" del procedimiento exportado desde el motor (pantallas de administración Trew@).
- Desde la pantalla de mantenimiento de fases se permite visualización de los tipos de tareas definidos en dicha fase así como acceso rápido a la pantalla de mantenimiento de las mismas.
- Incluye la posibilidad de copiar/pegar acciones, condiciones avisos y perfiles entre tareas definidas en las fases.
- La pantalla de mantenimiento de metafases permite la definición de las propiedades gráficas de la misma (color de fondo y texto) así como la indicación de la metafase por defecto (que aparece en negrita en la lista).
- Corrección en la validación del tamaño máximo permitido en ciertos atributos donde no se estaba realizando hasta ahora dicha validación produciéndose desbordamientos en el proceso de importación del procedimiento al motor. Concretamente en los atributos "Etiqueta" de párrafos asociados a tipos de documentos y "Descripción" de la tarea en fase.
- Revisión general y ajustes en el orden de los elementos en las listas de las pantallas de mantenimiento, que en ocasiones aparecían desordenados cuando dichas pantallas eran invocadas desde otras para la selección de un elemento.
- El atributo "Nombre informe" de la entidad "Plantillas" permite mayúsculas y minúsculas para facilitar la detección de la extensión del archivo que en versiones anteriores se obligaba a indicar en mayúsculas.
- Corrección de gráficos de transición que en ocasiones aparecían invertidos (dirección contraria a la definida de la flecha que representa la transición entre fases).
- Novedades en el menú de opciones de configuración de la herramienta tales como definición del formato fuente de textos en fases, metafases, transiciones y "post-it" o configurar la edición por defecto de módulos reutilizables.
- Incluye otras mejoras generales de interfaz y amigabilidad como reorganización de la pantalla de mantenimiento de tipos de documento o mejora en la funcionalidad de búsqueda en listas (mediante pulsación directa de teclas).

Cabe destacar que muchas de estas mejoras son aplicables igualmente al applet de Model@ (usado en las aplicaciones para la visualización gráfica de la situación del expediente en el procedimiento), por lo que en este entregable de Trew@ se incluye nueva versión de dicho componente.

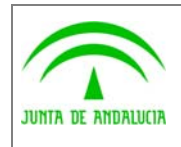

Consejería de Justicia y Administración Pública Dirección General de Modernización e Innovación de los Servicios Públicos

Trew@ v1.5.0

Notas de la versión

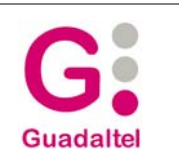

## 2.4 Mejoras en la Herramienta de Administración Trew@ (v.1.2.5)

La herramienta de administración del motor Trew@ ha sido mejorada en esta nueva versión v1.2.5 con respecto a versiones anteriores. Cabe destacar:

- La funcionalidad de eliminación de expedientes permite la selección de múltiples expedientes para agilizar esta acción a los usuarios administradores. Además puede configurarse en "web.xml" para forzar la eliminación de expedientes con tareas terminadas, por defecto sólo habilitada para el "superusuario" y orientada sobre todo a operaciones de mantenimiento, limpieza y depuración de datos en entornos de desarrollo y pruebas.
- Mejora en la asignación de perfiles a usuarios así como a transiciones y tareas en fase, permitiéndose en la interfaz correspondiente la asignación de múltiples perfiles de una sola vez. Hasta ahora en estas pantallas de mantenimiento sólo se permitía la asignación de perfiles de uno en uno, con esta nueva mejora se agiliza por tanto a usuarios administradores la asignación de varios al mismo tiempo. Además se ofrece en la interfaz mecanismo de búsqueda rápida y filtro de perfiles a asignar, para facilitar al usuario encontrar los necesarios en el caso de elevado número de perfiles en la lista.
- Permite la edición de puestos de trabajo que ocupa un usuario desde la pantalla de mantenimiento de los mismos. De esta forma no sólo se muestran los puestos de trabajo del usuario en la estructura orgánica en modo consulta sino que se permite la edición de los mismos, evitando a los administradores del sistema tener que definir dichos puestos ("empleados" del puesto) en la pantalla de mantenimiento de organismos aunque se sigue manteniendo en esta interfaz y facilitando de esta forma la definición de "empleados" del puesto al mismo tiempo que se mantienen los datos de un usuario.
- Muestra el atributo "código del puesto de trabajo" junto con su descripción en la pantalla de mantenimiento de firmantes para distinguir distintos puestos en el caso de descripciones iguales para distintos códigos de puesto.
- Inclusión de ventana "Acerca de…" con los principales datos de la versión de la herramienta, que será de gran utilidad en la comunicación de incidencias al Servicio de Soporte.
- Revisión de pantallas de mantenimiento para agilizar la carga en los casos de grandes volúmenes de datos, como por ejemplo en el mantenimiento de firmantes definidos.

## 2.5 Nueva versión de la agenda de tramitación Trew@

La agenda de tramitación Trew@ en AJAX incluida en versiones anteriores (desde v1.3.0), ha sido actualizada en esta nueva versión de Trew@ v1.5.0 con importantes funcionalidades, no sólo como fiel reflejo de las existentes en el propio motor sino con otras típicas de cualquier interfaz de tramitación. Entre las mismas y con respecto a su versión anterior podemos encontrar como más importantes:

- Vista de "Mis expedientes" con la que un usuario tiene acceso directo a los expedientes que tiene asignados.
- Permite establecer relaciones entre expedientes.
- Gestión de caducidades.
- Gestión de interesados en expedientes y documentos.
- Mantenimiento de usuarios asignados a expedientes.

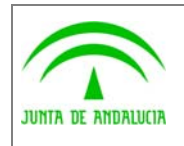

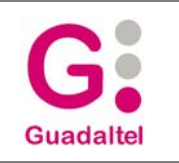

- Envío de notas entre usuarios asociadas a un expediente.
- Mayor gestión sobre las tareas de un expediente, permitiendo por ejemplo la eliminación de las mismas.
- Calendario con código de colores para caducidades y notas entre usuarios de un expediente.
- Ampliación de los datos a recoger en el alta de expedientes tales como la asignación de interesados o relaciones con otros expedientes.
- Ampliación de los criterios de búsqueda que permite incluir filtros sobre fases, metafases, caducidades, organismos e interesados.
- Edición de documentos mediante Webo o editor de párrafos (orientados estos últimos a generación pdf mediante iText).
- Gestión de firmantes de los documentos, envíos y firma en port@firmas desde la propia agenda.

### 2.6 Actualización del componente Notific@dor

Este componente ha sido revisado, en particular el tratamiento por NIF/NIE/CIF de los titulares en vez de por anagrama fiscal como se hacía hasta ahora, lo cual ocasionaba problemas en el caso de personas titulares de varios certificados que dan lugar a anagramas diferentes por diferencias en el nombre, apellidos, etc..

### 2.7 Revisión de los servicios de comunicación con Alfresco

Igualmente se incluye una nueva versión de estos servicios que permiten el envío de los documentos derivados de la tramitación desde Trew@ al gestor documental Alfresco. Concretamente se ha mejorado la consulta Lucene encargada de buscar los expedientes en Alfresco, para optimizar la eficiencia de dicha consulta en el caso de un elevado número de datos.

### 2.8 Rendimiento

Se incluye en esta nueva distribución un documento de referencia resultado de la realización de pruebas de rendimiento ejecutadas sobre una aplicación que utiliza Trew@ como motor de tramitación y que puede encontrarse en el apartado "Documentación".

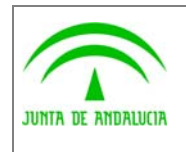

Consejería de Justicia y Administración Pública

Dirección General de Modernización e Innovación de los Servicios Públicos

Trew@ v1.5.0

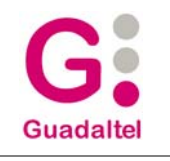

## 3 ANEXOS

No hay anexos.

### 4 GLOSARIO

No hay glosario, no se cree necesario.

# 5 BIBLIOGRAFÍA Y REFERENCIAS

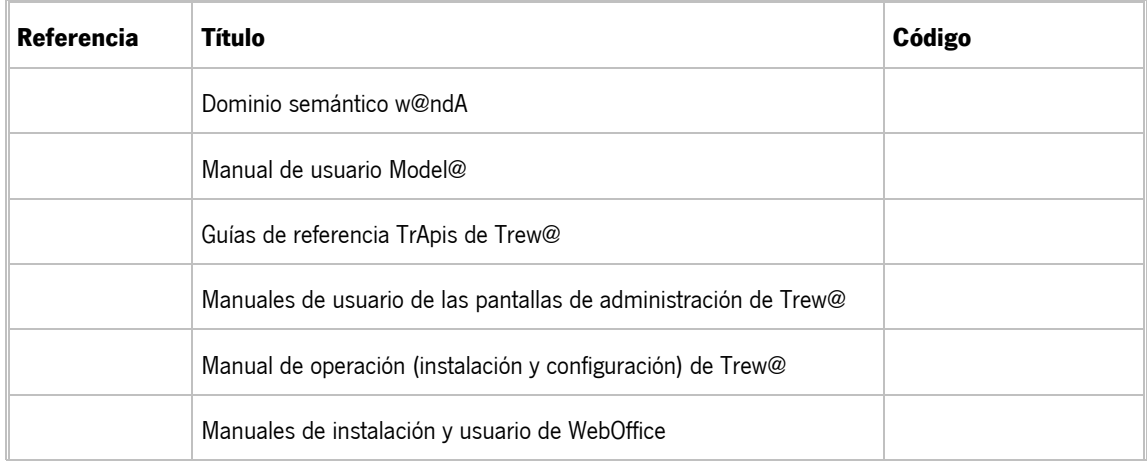